# **Массивы**

Часто возникает необходимость хранить не одну переменную, а набор однотипных переменных. координаты вершин многоугольника или коэффициенты многочлена – это набор Например, числовых данных. Для хранения наборов данных используются структуры данных.

Массив — это структура однотипных данных. Массив имеет размер — количество элементов в нем. Каждый элемент массива имеет свой номер (также называемый индексом), обрашение к элементу массива осуществляется путем указания его индекса.

В языке C++ элементы нумеруются начиная с 0, поэтому последний элемент массива имеет номер на 1 меньше размера массива.

Массив в языке C++ задается следующим образом:

тип\_элементов идентификатор[размер];

где mun элементов — произвольный тип данных языка C++, который будут иметь элементы массива, например, int, double и т.д.; идентификатор — имя массива, размер — число элементов в нем.

ВНИМАНИЕ: По стандарту языка C++ размер массива должен быть константой, то есть можно определить массив в виде int A[10 + 5], но нельзя это сделать в виде int A[n].

Однако, компилятор дсс, которым мы пользуемся, допускает объявления второго вида, При этом нет никаких гарантий, что ваша программа будет откомпилирована каким-либо другим компилятором. На компиляторе Microsoft Visual C++ это работать не будет!

К элементу массива можно обращаться, как идентификатор [индекс]. Например, если было сделано объявление

double A[5];

```
то таким образом создается 5 элементов массива типа double: A[0], A[1], A[2], A[3], A[4].
```
При этом надо быть очень аккуратными: обращение по индексам, выходящим за пределы размера массива, приводит к ошибке. Например, в вышеприведенном примере обращаться к A[-1] и A[99] чревато либо "падением" программы, либо чтением "мусорных" данных - тут уж как повезет.

Пример программы, которая создает массив типа int[], заданного пользователем размера, считывает с клавиатуры его элементы, затем прибавляет к каждому элементу массива число 1, затем выводит результат на экран:

```
#include <iostream>
using namespace std;
int main()
ſ
    int n;
                     // Размер массива
    int i;
                     // Счетчик в циклах
    cin >> n; // Считываем размер массива
    int A[n];// Объявление массива
                     // Считываем массив
    for (i = 0; i < n; ++i)₹
        cin \gg A[i];<sup>}</sup>
                     // Прибавляем по 1 к каждому элементу
    for (i = 0; i < n; ++i)₹
        A[i] += 1;\mathcal{E}// Выводим массив на экран
    for (i = 0; i < n; ++i)₹
```

```
\text{cout} \ll \text{A[i]} \ll " ";
\mathcal{L}// Переведем курсор на новую строку
\text{cout} \leq \text{endl};
return 0;
```
В этом примере при помощи // обозначается начало комментария, весь текст после начала комментария и до конца строки компилятором игнорируется. Второй способ объявления комментария: в начале комментария поставить знаки /\*, а в конце - \*/. Это позволяет делать комментарии, занимающие несколько строк.

В некоторых задачах этого листочка будет написана загадочная фраза «требуется отделить ввод массива» или «требуется отделить вывод массива». Это означает, что необходимо написать отдельную функцию, которая бы считывала массив с клавиатуры или, соответственно, выводила бы его. В этих функциях ничего, кроме собственно ввода массива или вывода его, происходить не может. Пример функции, которая вводит массив:

```
void inputArray(int array[], int length) {
   int i:
   for (i = 0; i < length; ++i) {
      \sin \gg \arctan[i];\mathcal{E}
```

```
\mathcal{E}
```
 $\mathcal{L}$ 

# Упражнения

#### Четные индексы  $\bf B$ :

Выведите все элементы массива с четными индексами (то есть А $[0]$ , А $[2]$ , А $[4]$ , ...).

Программа должна быть эффективной и не выполнять лишних действий!

Необходимо отделить ввод массива.

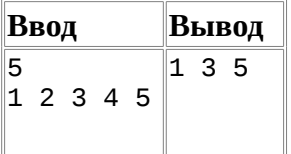

#### Четные элементы  $\mathbf{C}$ :

Выведите все четные элементы массива.

Необходимо отделить ввод массива.

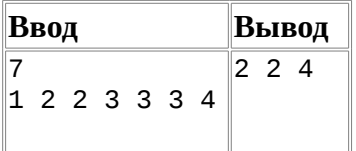

## **D: Больше предыдущего**

Дан массив. Выведите все элементы массива, которые больше предыдущего элемента.

Необходимо отделить ввод массива.

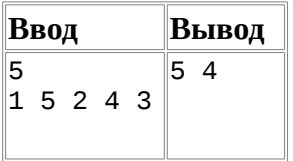

### **E: Наибольший элемент**

Выведите значение наибольшего элемента в массиве

Необходимо отделить ввод массива.

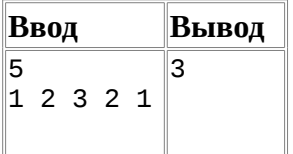

### **F: Количество различных элементов**

Дан массив, упорядоченный по неубыванию элементов в нем. Определите, сколько в нем различных элементов.

Необходимо отделить ввод массива.

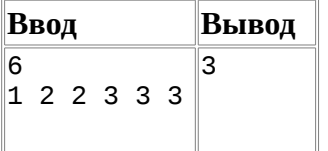

### **G: Вывести в обратном порядке**

Выведите элементы данного массива в обратном порядке, не изменяя сам массив.

Необходимо отделить ввод массива.

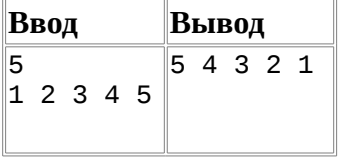

### **H: Переставить в обратном порядке**

Переставьте элементы данного массива в обратном порядке, затем выведите элементы данного массива.

Эта задача отличается от предыдущей тем, что вам нужно изменить значения элементов самого массива, поменяв местами A[0] с A[n-1], A[1] с A[n-2], а затем вывести элементы массива, начиная с A[0].

Необходимо отделить ввод массива. Необходимо отделить вывод массива.

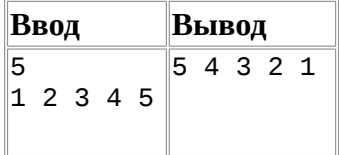

### **I: Удалить элемент**

Дан массив из N элементов и номер элемента в массиве k. Удалите из массива элемент с индексом k, сдвинув влево все элементы, стоящие правее элемента с индексом k.

Программа получает на вход число N, затем N элементов массива, затем число k.

Программа должна вывести N-1 число – элементы массива после удаления k–го элемента.

Программа должна осуществлять сдвиг непосредственно в массиве, а не делать это при выводе элементов. Также нельзя использовать дополнительный массив.

Необходимо отделить ввод массива. Необходимо отделить вывод массива.

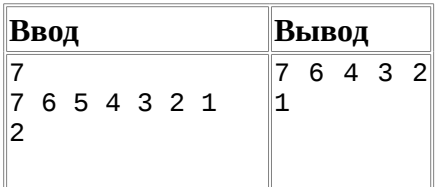

### **J: Вставить элемент**

Дан массив из N чисел, число k и значение C. Необходимо вставить в массив на позицию с индексом k элемент, равный C, сдвинув все элементы имевшие индекс не менее k вправо.

Поскольку при этом количество элементов в массиве увеличивается, необходимо сразу же создавать массив размером N+1.

Вставку необходимо осуществлять уже в считанном массиве, не оставляя "свободного" места при считывании, не делая этого при выводе и не создавая дополнительного массива.

Необходимо отделить вывод массива.

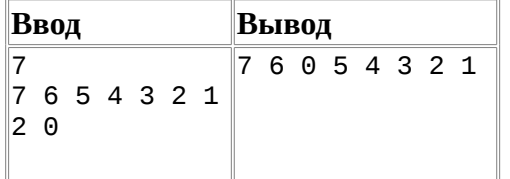

### **K: Уникальные элементы**

Дан массив. Выведите те его элементы, которые встречаются в массиве только один раз. Элементы нужно выводить в том порядке, в котором они встречаются в массиве.

Необходимо отделить ввод массива.

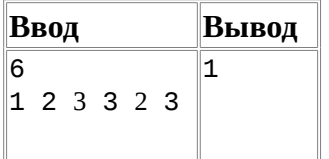

### **L: Сжатие массива**

Массив заполнен целыми числами. Требуется "сжать" его, переместив все ненулевые элементы в левую часть массива, не меняя их порядок, а все нули - в правую часть. Порядок ненулевых элементов изменять нельзя, дополнительный массив использовать нельзя, задачу нужно выполнить за один проход по массиву. Распечатайте полученный массив.

Необходимо отделить ввод массива. Необходимо отделить вывод массива.

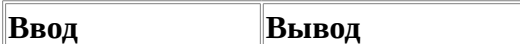

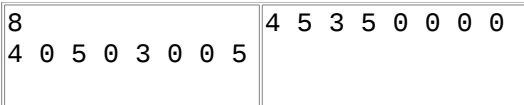

### **M: Ферзи**

Известно, что на доске 8×8 можно расставить 8 ферзей так, чтобы они не били друг друга. Вам дана расстановка 8 ферзей на доске, определите, есть ли среди них пара бьющих друг друга.

Программа получает на вход восемь пар чисел, каждое число от 1 до 8 - координаты 8 ферзей. Если ферзи не бьют друг друга, выведите слово NO, иначе выведите YES.

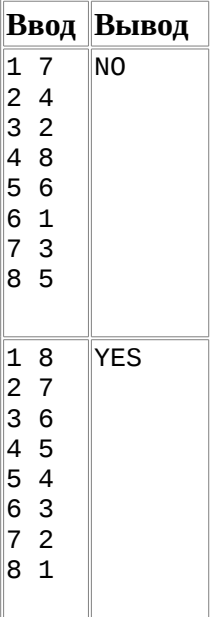

# **Символы и строки**

## **Символьный тип char**

До сих пор основным объектом наших преобразований были числа. Именно числа, как мы уже знаем, хранятся в памяти компьютера в двоичном виде. Но информация, которая нас окружает, может быть представлена и во многих других видах: текстовом, графическом, звуковом. Давайте подумаем, как нам лучше обращаться с текстовой информацией при наличии устройства, работающего только с числами. Вывод очевиден: мы можем занумеровать буквы!

Любой текст состоит из символов. Символ - это некоторый значок, изображение. Вместо символов хранятся их номера - числовые коды.

Очевидно, что стоит договориться о единообразном способе кодирования символов числовыми кодами, иначе текст, записанный на одном компьютере, невозможно будет прочитать на другом компьютере.

Давайте оценим количество различных символов, требуемых нам. В латинском алфавите 26 букв. Заглавные и строчные буквы стоит представлять разными кодами, чтобы отличить их друг от друга. Итого - 52 буквы. Прибавим к ним все расские буквы в двух вариантах — еще 66 символов. Добавим цифры — 10 штук, знаки препинания и особый символ, кодирующий пробел — еще два десятка. Мы прекрасно обходимся не более чем двуми сотнями символами для передачи любой текстовой информации!

Первоначально договорились под кодирование одного символа отвести один байт, то есть 8 бит информации. Таким образом можно было закодировать 256 различных значений, то есть в записи текста можно использовать 256 различных символов. Стандарт, указывающий, какие числовые коды соответствуют каким основным символам, называется ASCII. В таблицу ASCII включены символы с кодами от 0 до 127, то есть ASCII - это семибитный код. Русские буквы, а также буквы других алфавитов, которые не укладываются в рамки латиницы, кодируются отдельными стандартами. Возможно, вы встречали в интернете сайты, на которых для того, чтобы прочесть русский тескт, приходилось выбирать в броузере кодировки Win1251, KOI8-R или UTF-8. Это - последствие того, что единого стандарта кодирования текстовой русскоязычной информации не было достаточно долго и все придумывали свои собственные форматы.

В языке C++ для хранения однобайтового символа используется тип данных char. Переменную типа char можно рассматривать двояко: как целое число, занимающее 1 байт и способное принимать значения от -128 до 127 и как один символ текста.

Как и целые числа, данные типа char можно складывать, вычитать, умножать и даже делить. Но если операции умножения и деления, как правило, бессмысленны, то сложение и вычитание вполне осмысленно. Например, если к символу 'А' прибавить 1, то получится символ 'В', а если вычесть 1, то получится символ ' @'. То есть в следующем фрагменте кода на экран будет выведена буква В.

```
char c = 'A':
c = c + 1;
\text{cout} \leq c \leq \text{endl}:
```
В этом примере видно, что переменным типа char можно присваивать значения, равные ASCII кодам символов, если эти символы заключать в кавычки. То есть запись 'А' будет соответствовать символу А, или ASCII коду 65.

Аналогично, при считывании переменной типа char через поток cout, из потока ввода считывается один символ, переменная получает значение, равное его ASCII-коду. Например, если написать программу, содержающую строчку

char c;  $cin \gg c;$ 

запустить ее, ввести символ А (безо всяких кавычек!), то в переменную с будет записано значение 65 - ASCII-код символа А.

Эта программа выведет две строки: "А 65" и "~ 126", то есть символы с ASCII-кодами 65 (А) и 126 (~) и сами ASCII-коды.

## Строки в языке С++

Текстовая строка - это последовательность символов. Поскольку символы в строке пронумерованы, то естественным представлением для строки был бы массив символов. Так строки и представлялись в языке С - строкой считался массив символов, а для обозначения конца строки использовался символ с ASCII-кодом 0, что позволяло хранить строки переменной длины (то есть в массиве char [n] можно было хранить строки любой длины, не превосходящей n-1. Такой способ хранения строк порождал ряд неудобств: любая строка была ограничена по длине размером массива, а чтобы вычислить длину строки необходимо было пройти по всей строке до появления нулевого символа, то есть определение длины строки требует количество операций, пропорциональное этой длине.

В языке C++ для представления строк существует более совершенный тип данных string, в основе которого лежит такой же массив символов, завершающийся нулевым символом, но содержащий еще ряд дополнительных возможностей.

Для работы со строками языка C++ необходимо в начале программы подключить описание типа string, которое находится в одноименном файле:

#include <string>

Переменная для хранения строковых данных объявляется так: string S:

Присвоить строковой переменной некоторое константное значение можно так:

 $S = "Hello, world!";$ 

С записью строк в тексте программы в кавычках мы уже встречались, когда выводили текст в поток cout. Обратите внимание - константы типа char записываются в одинарных кавычках, а строки - в двойных кавычках. В частности, 'А' - это символ, а "А" - это строка, состоящая из одного символа. Поэтому переменной типа char нельзя присвоить значение "А", поскольку они имеют несовместимые типы данных.

Итак, строка является массивом символов и с каждым символом этой строки можно работать поотдельности, обращаясь к ним по индексу, как к элементам массива. Например:

char  $S[12] = "Hello, World":$ 

```
cout << S[0]; // Будет выведен символ Н
S[0] = 'h'; // Изменили первый символ в строке<br>cout << S; // Будет выведено hello, world!
```
Для определения длины строки есть метод S1Ze(), применяемый к строке. Он возвращает целое число - количество символов в строке. Его можно использовать так:

```
string S:
cin \gg S:
cout << "Вы ввели слово " << S << " в котором " << S.size() << " символов" << endl;
```
Основная операция над строками - сложение: например, при сложении строк "Hello, " и "world!" получится строка "Hello, world!". Такая операция над строками называется конкатенацией.

Вот пример использования конкатенации строк:

```
string S, S1, S2;
                                            // Объявление трех строк
\text{cout} \leq \text{who} are you? ";
                                          // Считали строку S1
cin \gg SI;// Присвоили строку од<br>// Присвоили строке значение<br>// Использование конкатенации<br>// Длина строки S
S2 = "Hello, "S = S2 + S1\text{cut} \ll S \ll \text{endl};\text{cout} \leq \text{S.size}();
```
При считывании строк из входного потока считываются все символы, кроме символов-разделителей (пробелов, табуляций и новых строк), которые являются границами между строками. Например, если при выполнении следующей программы

string S1, S2, S3; // объявили 3 строки  $c$ in>>S1>>S2>>S3;

ввести текст 'Мама мыла раму' (с произвольным количеством пробелов между словами), то в массив S1 будет записана строка "Мама", в S2 - "мыла", в S3 - "раму".

Таким образом, организовать считывание всего файла по словам, можно следующим образом:

```
string s:
while (cin >> s) // Цикл пока считывание успешно
{
               // Делаем необходимые действия
\mathcal{E}
```
Если нужно считать строку со всеми пробелами, то необходимо использовать функцию getline следующим образом:

string S;  $getline(cin, S);$ 

В данном случае если запустить эту программу и ввести строку "Мама мыла раму", то именно это значение и будет присвоено строке S. Считать же весь входной поток по строкам можно при помощи следующего кода:

```
string s;
while (getline(cin, S)) // Цикл пока считывание успешно
                         // Делаем необходимые действия
\{P,
```
#### **ASCII-код символа**  $N:$

Считайте со стандартного ввода символ и выведите его ASCII-код.

Программа получает на вход один символ с ASCII кодом от 33 до 126.

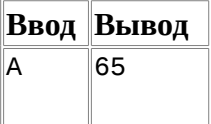

### **IsDigit**  $\mathbf{O}$ :

Для данного символа, считанного со стандартного ввода, проверьте, является ли он цифрой. Программа должна вывести слово YES, если символ является цифрой, или слово NO.

Решение оформите в виде функции bool IsDigit(char c). В решении нельзя использовать циклы. В решении нельзя использовать константы с неочевидным значением типа 48 или 57.

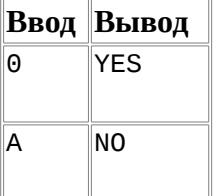

### **ToUpper**  $\mathbf{P}$ :

Напишите функцию char ToUpper (char c), которая переводит символ в верхний регистр, то есть для строчной буквы латинского алфавита возвращает соответствующую заглавную букву латинского алфавита, а для остальных символов возвращает тот же символ.

Считайте один символ со стандартного ввода и переведите его в верхний регистр. В решении нельзя использовать циклы. В решении нельзя использовать константы с неочевидным значением.

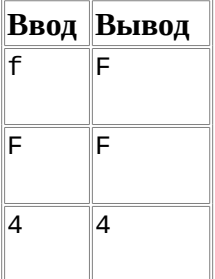

#### $Q$ : Сменить регистр символа

Напишите функцию char CaseChange (char c), меняющую регистр символа, то есть переводящую заглавные буквы в строчные, а строчные - в заглавные, остальные символы не меняющие.

Считайте один символ со стандартного ввода, выведите результат работы данной функции. В решении нельзя использовать циклы. В решении нельзя использовать константы с неочевидным значением.

**Ввод Вывод** 

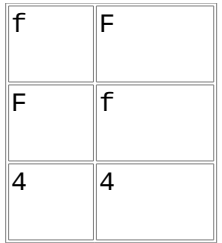

#### $\mathbf{R} \cdot$ Проверить строки на равенство

Даны две строки (возможно, с пробелами). Проверьте, равны ли они. Если строки равны, выведите слово YES, если строки не равны, выведите слово NO.

Решение оформите в виде функции bool IsEqual( string S1, string  $S2$ ).

После того, как вы решите эту задачу, вам разрешается использовать оператор == для сравнения строк.

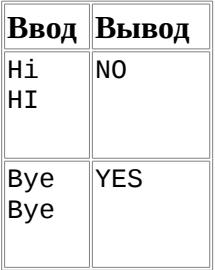

#### $S:$ Палиндром

Дано слово, состоящее только из заглавных и строчных латинских букв. Проверьте, верно ли что это слово читается одинаково как справа налево, так и слева направо (то есть является палиндромом), если считать заглавные и строчные буквы не различающимися. Выведите слово YES, если слово является палиндромом и словов NO, если не является.

Решение оформите в виде функции bool IsPalindrome (string S). При решении этой задачи нельзя пользоваться вспомогательными массивами или строками.

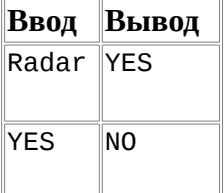

#### T: Извлечь цифры

Дана строка, возможно, содержащая пробелы. Извлеките из этой строки все символы, являющиеся цифрами и составьте из них новую строку. Решение оформите в виде функции string ExtractDigits ( string S), получающей на вход исходную строку S и возвращающую новую строку, содержащую только цифры данной строки.

Указание. Заведите строку Answer, пройдите по всем символам данной строки, при обнаружении цифры добавляйте ее в конец строки Answer, увеличивая ее размер на 1. По завершении цикла верните значение Answer.

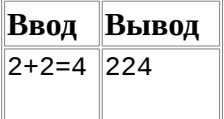

#### $\mathbf{U}$ : Значение выражения - 1

Дана строка, состоящая из n цифр, между которыми стоит n-1 знак операции, каждый из которых может быть либо +, либо -, Вычислите значение данного выражения.

Решение оформите в виде функции int Evaluate (string  $S$ ).

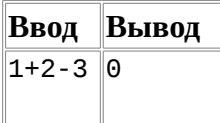

### $\mathbf{V}$ **StrToInt**

Дана строка, содержащее запись в виде символов целого числа от 0 до  $10^9$ -1. Определите значение этого числа в виде переменной int. Решение задачи оформите в виде функции int StrToInt ( string S).

Функция main должна быть такой:

```
int main()
\{string S;
      cin \gg S;\text{cout} \leq \text{StrToInt}(S) \leq \text{endl};return 0;
\mathcal{E}
```
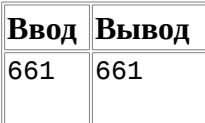

### $W:$ **IntToStr**

Дана целое число от -10<sup>9</sup>+1 до 10<sup>9</sup>-1. Запишите это число в строку, то есть выполните преобразование, обратное предыдущей задаче (но только допускаются отрицательные числа).

Решение задачи оформите в виде функции string IntToStr (int n).

Функция main должна быть такой:

```
int main()
{
     int n;
     cin \gg n;\text{cout} \leq \text{IntToStr(n)} \leq \text{endl};return 0;₹
```
Ввод Вывод  $-661$  $-661$ 

#### Количество слов  $\mathbf{X}$ :

Дана строка, возможно, содержащая пробелы. Определите количество слов в этой строке. Слово - это несколько подряд идущих букв (как заглавных, так и строчных).

Решение оформите в виде функции int CountWords (string S). При решении этой задачи нельзя пользоваться дополнительными строками и массивами.

```
Ввол
                                             Вывол
```
# **Y: Слова с прописной буквы**

Дана строка. Измените регистр символов в этой строке так, чтобы первая буква каждого слова была заглавной, а остальные буквы - строчными.

Решение оформите в виде функции void Capitalization (string S).

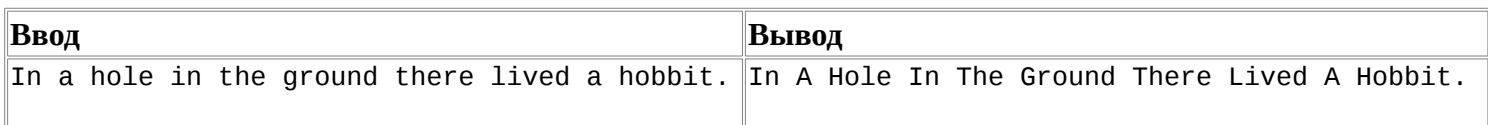

# **Z: Шифр Цезаря**

В [шифре Цезаря](http://ru.wikipedia.org/wiki/%D0%A8%D0%B8%D1%84%D1%80_%D0%A6%D0%B5%D0%B7%D0%B0%D1%80%D1%8F) каждый символ заменяется на другой символ, третий по счету в алфавите после данного, с цикличность. То есть символ А заменяется на D, символ В - на Е, символ С - на F, ..., символ Z на C. Аналогично строчные буквы заменяются на строчные буквы. Все остальные символы не меняются.

Дана строка, зашифруйте ее при помощи шифра Цезаря. Решение оформите в виде функции void CaesarCipher (string S).

Указание: сделайте функцию char CaesarCipher (char c), шифрующую один данный символ.

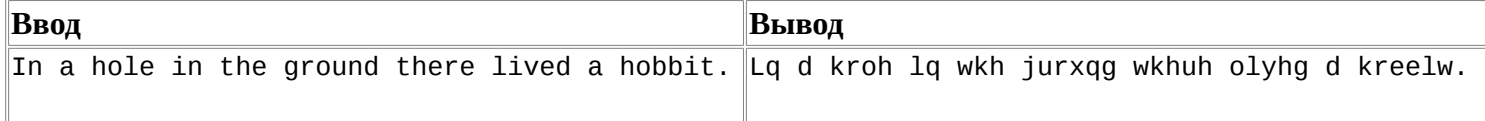